#### Administrative:

- Test #1 Tuesday night.
  - Sections 11-13 go to 10 Evans.
  - Sections 14-20 go to 155 Dwinelle.
  - Sections 21-26 go to 2050 VLSB.
  - Others(?) go to 155 Dwinelle.

#### CS61B Lecture #17

# Topics

- Overview of standard Java Collections classes.
  - Iterators, ListIterators
  - Containers and maps in the abstract
- Amortized analysis of implementing lists with arrays:

**Readings:** Data Structures, Chapter 2, 3 (for today), and 4 (Friday).

## Data Types in the Abstract

- Most of the time, should not worry about implementation of data structures, search, etc.
- What they do for us—their specification—is important.
- Java has several standard types (in java.util) to represent collections of objects
  - Six interfaces:
    - \* Collection: General collections of items.
    - \* List: Indexed sequences with duplication
    - \* Set, SortedSet: Collections without duplication
    - \* Map, SortedMap: Dictionaries (key  $\mapsto$  value)
  - Concrete classes that provide actual instances: LinkedList, ArrayList, HashSet, TreeSet.
  - To make change easier, purists would use the concrete types only for **new**, interfaces for parameter types, local variables.

#### Collection Structures in java.util

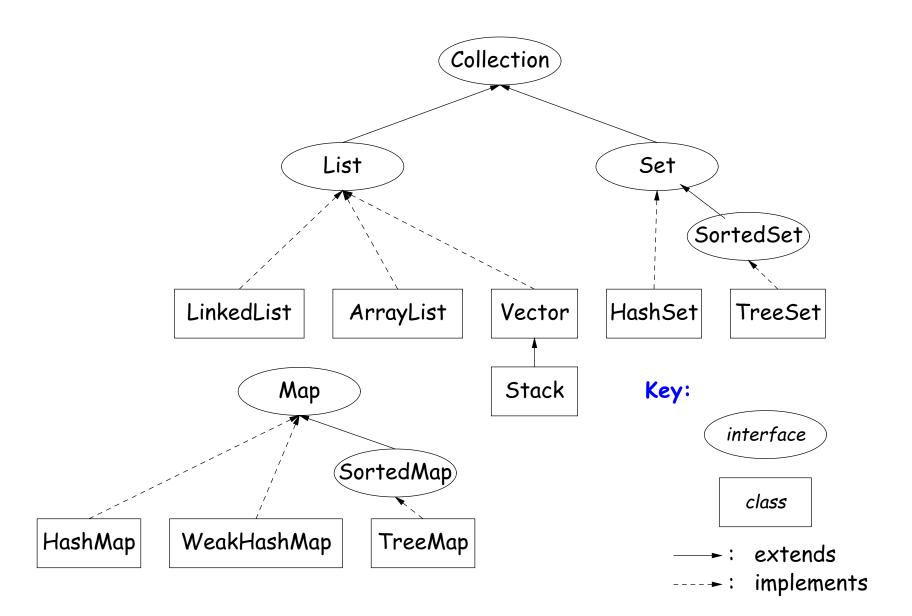

## The Collection Interface

- Collection interface. Main functions promised:
  - Membership tests: contains ( $\in$ ), containsAll ( $\subseteq$ )
  - Other queries: size, isEmpty
  - Retrieval: iterator, toArray
  - Optional modifiers: add, addAll, clear, remove, removeAll (set difference), retainAll (intersect)

## Side Trip about Library Design: Optional Operations

- Not all Collections need to be modifiable; often makes sense just to get things from them.
- So some operations are optional (add, addAll, clear, remove, removeAll, retainAll)
- The library developers decided to have all Collections implement these, but allowed implementations to throw an exception:

UnsupportedOperationException

• An alternative design would have created separate interfaces:

interface Collection { contains, containsAll, size, iterator, ... }
interface Expandable extends Collection { add, addAll }
interface Shrinkable extends Collection { remove, removeAll, difference, ... }
interface ModifiableCollection
 extends Collection, Expandable, Shrinkable { }

• You'd soon have lots of interfaces. Perhaps that's why they didn't do it that way.

### The List Interface

- Extends Collection
- Intended to represent *indexed sequences* (generalized arrays)
- Adds new methods to those of Collection:
  - Membership tests: indexOf, lastIndexOf.
  - Retrieval: get(i), listIterator(), sublist(B,E).
  - Modifiers: add and addAll with additional index to say where to add. Likewise for removal operations. set operation to go with get.
- Type ListIterator<Item> extends Iterator<Item>:
  - Adds previous and hasPrevious.
  - add, remove, and set allow one to iterate through a list, inserting, removing, or changing as you go.
  - Important Question: What advantage is there to saying List L rather than LinkedList L or ArrayList L?

# Implementing Lists (I): ArrayLists

- The main concrete types in Java library for interface List are ArrayList and LinkedList:
- As you might expect, an ArrayList, A, uses an array to hold data. For example, a list containing the three items 1, 4, and 9 might be represented like this:

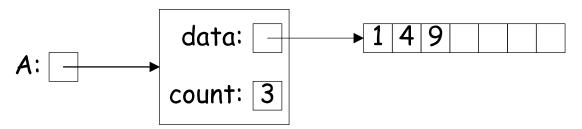

- After adding four more items to A, its data array will be full, and the value of data will have to be replaced with a pointer to a new, bigger array that starts with a copy of its previous values.
- Question: For best performance, how big should this new array be?
- If we increase the size by 1 each time it gets full (or by any constant value), the cost of N additions will scale as  $\Theta(N^2)$ , which makes  $\operatorname{ArrayList}$  look much worse than  $\operatorname{LinkedList}$  (which uses an  $\operatorname{IntList-like}$  implementation.)

### Amortization: Expanding Vectors

- When using array for expanding sequence, best to *double* the size of array to grow it. Here's why.
- If array is size s, doubling its size and moving s elements to the new array takes time proportional to 2s.
- In all cases, there is an additional  $\Theta(1)$  cost for each addition to account for actually assigning the new value into the array.
- When you add up these costs for inserting a sequence of N items, the *total* cost turns out to proportional to N, as if each addition took constant time, even though some of the additions actually take time proporational to N all by themselves!

#### Amortization: Expanding Vectors (II)

| To Insert<br>Item #                                | Resizing<br>Cost | Cumulative<br>Cost | Resizing Cost<br>per Item | Array Size<br>After Insertions |
|----------------------------------------------------|------------------|--------------------|---------------------------|--------------------------------|
| 0                                                  | 0                | 0                  | 0                         | 1                              |
| 1                                                  | 2                | 2                  | 1                         | 2                              |
| 2                                                  | 4                | 6                  | 2                         | 4                              |
| 3                                                  | 0                | 6                  | 1.5                       | 4                              |
| 4                                                  | 8                | 14                 | 2.8                       | 8                              |
| 5                                                  | 0                | 14                 | 2.33                      | 8                              |
| :                                                  |                  | :                  | :                         | :                              |
| 7                                                  | 0                | 14                 | 1.75                      | 8                              |
| 8                                                  | 16               | 30                 | 3.33                      | 16                             |
| :                                                  |                  | :                  | :                         | :                              |
| 15                                                 | 0                | 30                 | 1.88                      | 16                             |
| :                                                  |                  | :                  |                           | :                              |
| $2^m + 1 \operatorname{to} 2^{m+1} - 1 \\ 2^{m+1}$ | 0                | $2^{m+2}-2$        | $\approx 2$               | $2^{m+1}$                      |
| $2^{m+1}$                                          | $2^{m+2}$        | $2^{m+3}-2$        | $\approx 4$               | $2^{m+2}$                      |

• If we spread out (amortize) the cost of resizing, we average at most about 4 time units on each item: "amortized insertion time is 4 units." Time to add N elements is  $\Theta(N)$ , not  $\Theta(N^2)$ .

#### Demonstrating Amortized Time: Potential Method

- To formalize the argument, associate a potential,  $\Phi_i \ge 0$ , to the  $i^{\text{th}}$  operation that keeps track of "saved up" time from cheap operations that we can "spend" on later expensive ones. Start with  $\Phi_0 = 0$ .
- Now define the amortized cost of the  $i^{\text{th}}$  operation as

$$a_i = c_i + \Phi_{i+1} - \Phi_i,$$

where  $c_i$  is the real cost of the operation.

- On cheap operations, we artificially set  $a_i > c_i$  and increase  $\Phi$  ( $\Phi_{i+1} > \Phi_i$ ).
- On expensive ones, we typically have  $a_i \ll c_i$  and greatly decrease  $\Phi$  (but don't let it go negative—may not be "overdrawn").
- We try to do all this so that  $a_i$  remains as we desired (e.g., O(1) for expanding array), without allowing  $\Phi_i < 0$ .
- Requires that we choose  $a_i$  so that  $\Phi_i$  always stays ahead of  $c_i$ .

# **Application to Expanding Arrays**

- When adding to our array, the cost,  $c_i$ , of adding element #*i* when the array already has space for it is 1 unit.
- The array does not initially have space when adding items 1, 2, 4, 8,  $16, \ldots$ —in other words at item  $2^n$  for all  $n \ge 0$ . So,
  - $c_i = 1$  if  $i \ge 0$  and is not a power of 2; and
  - $c_i = 2i + 1$  when i is a power of 2 (copy i items, clear another i items, and then add item #i).
- So on each operation  $\#2^n$  we're going to need to have saved up at least  $2 \cdot 2^n = 2^{n+1}$  units of potential to cover the expense of expanding the array, and we have this operation and the preceding  $2^{n-1} 1$  operations in which to save up this much potential (everything since the preceding doubling operation).
- To do so, just choose  $a_i = 5$  (actually, could let  $a_0 = 1$ ).
- Here's what happens:

| i        | 0 | 1 | 2 | 3 | 4  | 5 | 6  | 7  | 8  | 9 | 10 | 11 | 12 | 13 | 14                 | 15 | 16 | 17 |
|----------|---|---|---|---|----|---|----|----|----|---|----|----|----|----|--------------------|----|----|----|
| $c_i$    | 1 | 3 | 5 | 1 | 9  | 1 | 1  | 1  | 17 | 1 | 1  | 1  | 1  | 1  | 1                  | 1  | 33 | 1  |
| $a_i$    | 5 | 5 | 5 | 5 | 5  | 5 | 5  | 5  | 5  | 5 | 5  | 5  | 5  | 5  | 5                  | 5  | 5  | 5  |
| $\Phi_i$ | 0 | 4 | 6 | 6 | 10 | 6 | 10 | 14 | 18 | 6 | 10 | 14 | 18 | 22 | 14<br>1<br>5<br>26 | 30 | 34 | 6  |